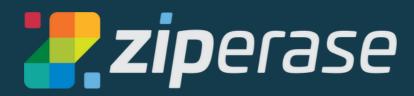

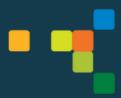

# Device Link for Chromebook Quick-Start Guide 1 Station Setup

### What You Need:

- 1 x internet connection, Wi-Fi or ethernet (for target Chromebook)
- 1 x internet connection, Wi-Fi or ethernet (for Device Link)
- HDMI monitor (needed for setup, optional for processing)
- USB mouse and keyboard (needed for setup, optional for processing)
- 1 x Chromebook target with its own power supply

### Good to Know:

- Device Link operates as an Internet-connected appliance. Licensing and reporting functions occur with direct communication to the Ziperase Customer Portal.
- Device Link supports 64-bit Chromebooks and Chromeboxes produced after 2015 supporting USB-C
- All units report completed activities directly to the cloud, where they are aggregated with reports from all of your other Device Link stations
- Licensing is managed entirely in the <u>Customer Portal</u>, transparently to the operator.
- Our support team is here to help! Email us at support@ziperase.com or fill in <a href="mailto:this form">this form</a> to create a ticket for technical support.
- Check for software updates in the <u>Customer Portal</u> Downloads tab

## Cables and Connections You'll Need

1. Device Link USB-C Power Adapter

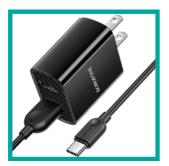

2. Video Out (plugs into standard HDMI port)

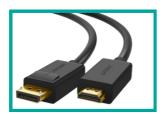

3 USB-C to Gigabit Ethernet Adapter (optional)

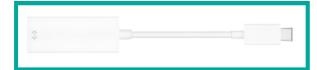

**4.** HDMI D (micro-HDMI) to HDMI A (standard HDMI)

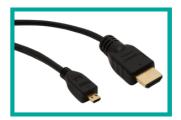

**5.** USB2 Cable (USB-A to USB Micro-B)

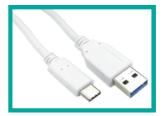

**6**. USB1 Cable (USB-A to USB-C)

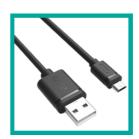

7. USB C Multi-Port Adapter

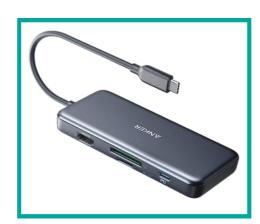

### What's in the Box?

### 11\_ Device Link Unit

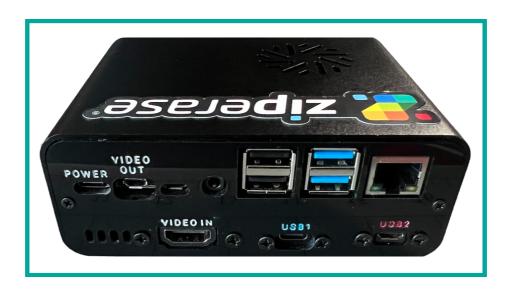

# **Setting Up**

• Unbox Device Link and connect cables and peripherals to the Device Link unit

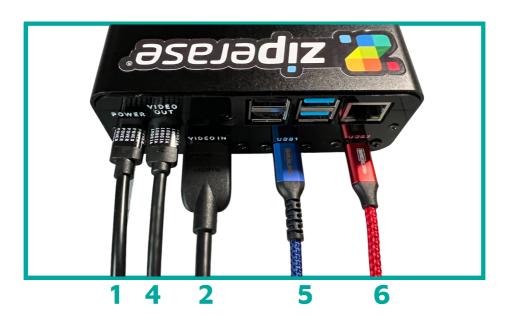

- 1 Device Link USB-C Power Adapter
- 2 HDMI D (micro-HDMI) to HDMI A (standard HDMI)
- 4 Video Out (plugs into standard HDMI port)
- 5 USB1 Cable (USB-A to USB-C)
- 6 USB2 Cable (USB-A to USB Micro-B)

# Setup Diagram:

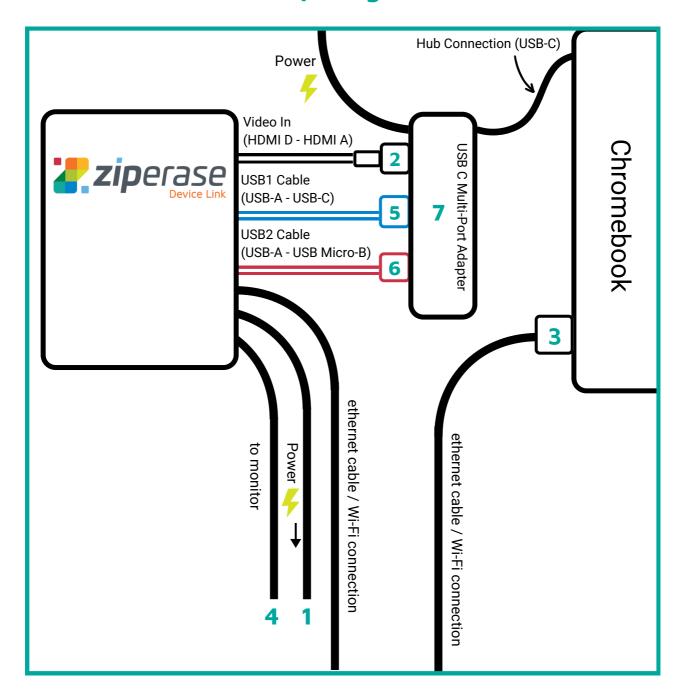

- 1 Device Link USB-C Power Adapter
- 2 HDMI D (micro-HDMI) to HDMI A (standard HDMI)
- 3 USB-C to Gigabit Ethernet Adapter (optional)
- 4 Video Out (plugs into standard HDMI port)
- 5 USB1 Cable (USB-A to USB-C)
- 6 USB2 Cable (USB-A to USB Micro-B)
- 7 USB C Multi-Port Adapter